## Protokoll fört vid ordinarie årsstämma för bostadsrättsföreningen Muttern 16

Stora gården, Tisdag 23 maj 2023 kl. 18:00

1. Föreningens ordförande Thomas Eriksson hälsade medlemmarna välkomna och förklarade stämman öppnad.

2. Dagordningen godkändes enligt förslag (se bilaga1).

3. Thomas Eriksson valdes till stämmoordförande.

4. Kinga Festö valdes till protokollförare.

5. Donald Lavery och Henrik Grönvall valdes till justerare tillika rösträknare.

6. Föreningsstämman ansåg att stämman blivit stadgeenligt utlyst.

7. Röstlängden fastställdes. 16 bostadsrättslägenheter var representerade på plats samt 1 via fullmakt. (se bilaga 2).

8. Thomas Eriksson presenterade årsredovisningen, stämman lade den sedan till handlingarna. (se bilaga 3).

9. Revisorns berättelse lades till handlingarna.

10. Föreningsstämman fastställde resultat- och balansräkning enligt styrelsens förslag.

11. Föreningsstämman fastställde resultatdispositionen enligt styrelsens förslag.

12. Föreningsstämman beviljade styrelsen ansvarsfrihet för verksamhetsåret 2022.

13. Föreningsstämman beslutade att fortsätta arvodera styrelsen samt internrevisorn med 1,5 inkomstbasbelopp för verksamhetsåret 2023.

14. Val av ordinarie styrelseledamöter, Thomas Eriksson (omval), Kinga Festö (omval), Erik Wahlberg (omval), Gustaf Rosell (omval) och Rasmus Thord (omval), Nina Petterson (nyval) och Joakim Wahlström (nyval).

15. Till internrevisor valdes Donald Lavery (omval). Ingen internrevisorsuppleant valdes. Till extern revisor omvaldes BoRevision.

16. Till valberedning valdes Michael Engdahl samt Peter Letmark (omval).

17. Inkommen motion från Maria Magnusson (se bilaga 4). Stämman beslöt i enlighet med styrelsens förslag att styrelsen ansvarar för värmereglage av radiatorer i trapphusen och övriga boende skall ej göra ändringar på dessa.

18. Stämmoordförande Thomas Eriksson tackade alla närvarande och avslutade stämman.

Kinga Festö Protokollförare

Thomas Eriksson Stämmoordförande

Donald Lavery Justerare

Henrik Grönvall Justerare

## Kallelse till årsstämma för bostadsrättsföreningen Muttern 16 Måndagen den 23e maj 2023 kl. 18

## Plats: Årsstämman hålls även i år på Stora Gården, Högalidsgatan 40B.

## Mötesordning:

- 1. Öppnande
- 2. Godkännande av dagordningen
- 3. Val av stämmoordförande
- 4. Anmälan av stämmoordförandens val av protokollförare
- 5. Val av två justerare tillika rösträknare
- 6. Fråga om stämman blivit stadgeenligt utlyst
- 7. Fastställande av röstlängd
- 8. Föredragning av styrelsens årsredovisning
- 9. Föredragning av revisorns berättelse
- 10. Beslut om fastställande av resultat- och balansräkning
- 11. Beslut om resultatdisposition
- 12. Beslut om ansvarsfrihet för styrelsen
- 13. Beslut om arvoden åt styrelsen och revisorer för nästkommande verksamhetsår
- 14. Val av styrelseledamöter och suppleanter
- 15. Val av revisorer och revisorssuppleant
- 16. Val av valberedning
- 17. Av styrelsen till stämman hänskjutna frågor samt av föreningsmedlem anmält ärende
- 18. Avslutande

VÄLKOMNA! //Styrelsen Brf Muttern 16

## Festo Kinga (H&M New Development: Collab & Special Collections)

From: Sent: To: Kinga Festö <kingafesto@gmail.com> den 23 maj 2023 18:11 Festo Kinga (H&M New Development: Collab & Special Collections)

Fullmatet för slisabeth Nylins, Itogalidog. 40, Stockholm, att företrada ung vid Brf Huttern 16's ordinarie årsstämma 23 maj 2023 Stockholm 2023-03-24 Haria Magnusson Högalidsg. 40 A. Joh 1402 Stockholm

Skickat från min iPhone

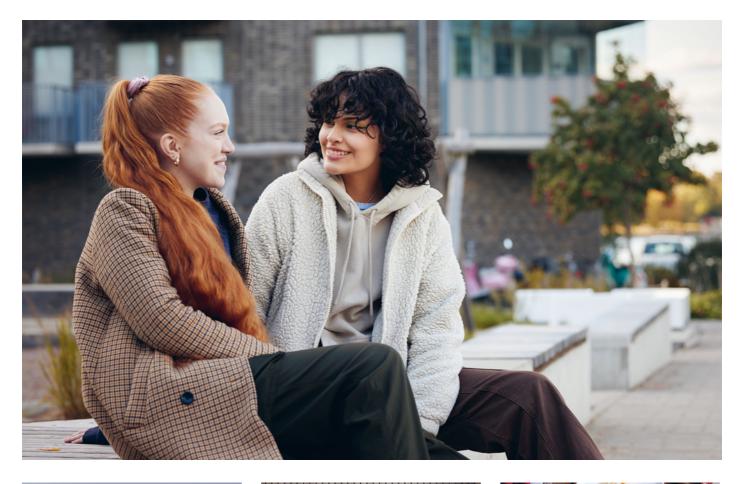

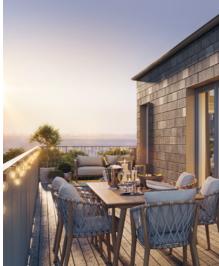

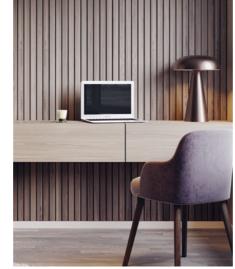

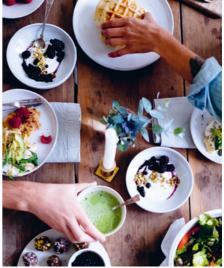

# **ÅRSREDOVISNING 2022**

Bostadsrättsföreningen Muttern 16

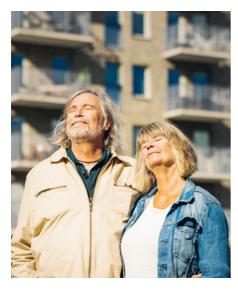

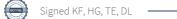

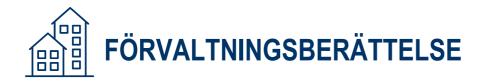

## **VERKSAMHETEN**

Styrelsen för Bostadsrättsföreningen Muttern 16 med säte i Stockholm org.nr. 702001-4754 får härmed avge årsredovisning för räkenskapsåret 2022

### ALLMÄNT OM VERKSAMHETEN

Föreningen är en äkta bostadsrättsförening enligt inkomstskattelagen (1999:1229). Föreningen har till ändamål att främja medlemmarnas ekonomiska intresse genom att i föreningens hus upplåta bostäder till medlemmarna med nyttjanderätt och utan tidsbegränsning. Föreningen registrerades 1915. Föreningens stadgar registrerades senast 2018-11-21.

#### Föreningen äger och förvaltar

Föreningen äger och förvaltar byggnaden på fastigheten i Stockholm kommun:

| Fastighet  | Förvärvsdatum | Nybyggnadsår byggnad |
|------------|---------------|----------------------|
| Muttern 16 | 1913-01-01    | 1913                 |
|            |               |                      |

#### Totalt 1 objekt

Fastigheten är fullvärdesförsäkrad i Brandkontoret. I försäkringen ingår styrelseansvar. Hemförsäkring tecknas och bekostas individuellt av bostadsrättsinnehavarna, kollektivt bostadsrättstillägg ingår ej i föreningens fastighetsförsäkring. Nuvarande försäkringsavtal gäller t.o.m. 2023-04-30.

| Antal            | Benämning                             | Total yta m <sup>2</sup> |
|------------------|---------------------------------------|--------------------------|
| 4                | lokaler (hyresrätt)                   | 165                      |
| 56               | lägenheter (upplåtna med bostadsrätt) | 2785                     |
| 2                | lägenheter (hyresrätt)                | 74                       |
| Totalt 62 objekt |                                       | 3024                     |

Totalt 62 objekt

Föreningens lägenheter fördelas på: 33 st 1 rok, 17 st 2 rok, 3 st 3 rok, 5 st 4 rok.

#### Styrelsens sammansättning

| Namn            | Roll       |
|-----------------|------------|
| Thomas Eriksson | Ordförande |
| Erik Wahlberg   | Ledamot    |
| Gustaf Rosell   | Ledamot    |
| Kinga Festö     | Ledamot    |
| Rasmus Thord    | Ledamot    |

Styrelsen har under året hållit 12 protokollförda styrelsemöten.

Firmatecknare har varit: Thomas Eriksson.

Firman tecknas enligt ovan av Två i förening.

Revisorer har varit: Donald Lavery vald av föreningen, samt en av HSB Riksförbund utsedd revisor hos BoRevision i Sverige Aktiebolag.

Valberedning har varit: Michael Engdahl och Peter Letmark, vald vid föreningsstämman.

#### Föreningsstämma

Ordinarie föreningsstämma hölls 2022-05-16. På stämman deltog 7 bostadsrättslägenheter samt 2 stycken via fullmakt.

#### VÄSENTLIGA HÄNDELSER UNDER RÄKENSKAPSÅRET

Årsavgiften har under året varit oförändrad.

Föreningen har en underhållsplan som redovisar fastighetens underhållsbehov. Föreningen har en investeringsplan som redovisar större åtgärder som kräver investering.

Stämman ska besluta om reservation till föreningens underhållsfond i enlighet med gällande stadgar.

#### 2022

- Renovering av fastighetens fönster och balkongräcken.
- Försälning av en hyresrätt
- Amorterat samtliga lån på fatsigheten (inleder 2023 fri från skulder till kreditinstitut)

#### Sedan föreningen startade har följande större åtgärder genomförts:

| Årtal     | Ändamål                                                          |
|-----------|------------------------------------------------------------------|
| 2020-2021 | El - Genomförd renovering el-central, elstig etc                 |
| 2017-2018 | OVK - Genomförd obligatorisk ventilationskontroll inkl. åtgärder |
| 2016-2017 | Källare/Avlopp - Installation av råttgiljotin                    |
| 2016-2017 | Tak - Säkring av gångvägar tak                                   |
| 2016-2017 | Stammar - Renovering köksstammar                                 |
| 2016      | Balkonger - Balkongbygge                                         |
| 2016      | Ventilation - OVK besiktning                                     |
| 2015      | Stammar - Stambyte i 4 lägenheter                                |

#### Föreningen planerar följande åtgärder under de närmaste åren:

| Årtal | Ändamål |  |  |
|-------|---------|--|--|
| 2024  | OVK     |  |  |

## **MEDLEMSINFORMATION**

Under året har 6 bostadsrätter överlåtits och 1 upplåtits.

Vid räkenskapsårets början var medlemsantalet 79 och under året har det tillkommit 10 och avgått 6 medlemmar.

Antalet medlemmar vid räkenskapsårets slut var 83.

## **FLERÅRSÖVERSIKT**

|                                        | 2022  | 2021  | 2020  | 2019  | 2018  |
|----------------------------------------|-------|-------|-------|-------|-------|
| Sparande, kr/kvm                       | 16    | 127   | 137   | 124   | 82    |
| Skuldsättning, kr/kvm                  | 0     | 773   | 813   | 171   | 191   |
| Räntekänslighet, %                     | 0     | 2     | 2     | 2     | 0     |
| Energikostnad, kr/kvm                  | 231   | 217   | 175   | 200   | 202   |
| Driftskostnad, kr/kvm                  | 640   | 507   | 504   | 557   | 568   |
| Årsavgifter, kr/kvm                    | 527   | 521   | 521   | 521   | 520   |
| Totala intäkter, kr/kvm                | 662   | 640   | 644   | 684   | 652   |
| Nettoomsättning, tkr                   | 1 999 | 1 933 | 1 946 | 2 067 | 1 972 |
| Resultat efter finansiella poster, tkr | -593  | -82   | -44   | -82   | -316  |
| Soliditet, %                           | 96    | 81    | 77    | 92    | 91    |

#### Sparande:

Definition: Årets resultat + summan av avskrivningar + summan av kostnadsfört/planerat underhåll per kvm total yta (boyta + lokalyta)

Varför? Ett sparande behövs för att klara framtida investeringsbehov eller kostnadsökningar.

#### Skuldsättning:

Definition: Totala räntebärande skulder per kvm total yta (boyta + lokalyta) Varför? Finansiering med lånat kapital är ett viktigt mått för att bedöma ytterligare handlingsutrymme och motståndskraft för kostnadsändringar och andra behov.

#### Räntekänslighet:

Definition: 1 procentenhets ränteförändring av de totala räntebärande skulderna delat med de totala årsavgifterna Varför? Det är viktigt att veta om föreningens ekonomi är känslig för ränteförändringar. Beskriver hur höjda räntor kan påverka årsavgifterna – allt annat lika.

#### Energikostnad:

Definition: Totala kostnader för vatten + värme + el per kvm total yta (boyta + lokalyta) Varför? Ger en ingång till att diskutera energi- och resurseffektivitet i föreningen.

#### Driftskostnad:

Definition: Totala kostnader för drift inklusive energikostnad per kvm total yta (boyta + lokalyta) Varför? Ger en bild av föreningens löpande utgifter för drift och förvaltning av dess fastighet(er).

#### Årsavgifter:

Definition: Totala årsavgifter per kvm total boyta (Bostadsrättsytan)

Varför? Årsavgiften påverkar den enskilde medlemmens månadskostnad och värdet på bostadsrätten. Därför är det viktigt att bedöma om årsavgiften ligger rätt i förhållande till de andra nyckeltalen – om det finns en risk att den är för låg.

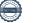

## FÖRÄNDRINGAR I EGET KAPITAL

| Bundet eget kapital               | Belopp vid<br>årets ingång | Disposition av<br>föregående års<br>resultat enligt<br>stämmans beslut | Förändring<br>under året* | Belopp vid<br>årets utgång |
|-----------------------------------|----------------------------|------------------------------------------------------------------------|---------------------------|----------------------------|
| Inbetalade insatser, kr           | 361 759                    | 0                                                                      | 4 405                     | 366 164                    |
| Kapitaltillskott/extra insats, kr | 549 610                    | 0                                                                      | 0                         | 549 610                    |
| Upplåtelseavgifter, kr            | 15 062 551                 | 0                                                                      | 2 785 595                 | 17 848 146                 |
| Uppskrivningsfond, kr             | 166 188                    | 0                                                                      | 0                         | 166 188                    |
| Underhållsfond, kr                | 343 579                    | 165 000                                                                | 0                         | 508 579                    |
| S:a bundet eget kapital, kr       | 16 483 687                 | 165 000                                                                | 2 790 000                 | 19 438 687                 |
| Fritt eget kapital                |                            |                                                                        |                           |                            |
| Balanserat resultat, kr           | -4 329 706                 | -246 618                                                               | 0                         | -4 576 324                 |
| Årets resultat, kr                | -81 618                    | 81 618                                                                 | -593 152                  | -593 152                   |
|                                   |                            |                                                                        |                           |                            |
| S:a ansamlad vinst/förlust, kr    | -4 411 324                 | -165 000                                                               | -593 152                  | -5 169 476                 |

\* Under året har reservation till underhållsfond gjorts med 165 000 kr.

## RESULTATDISPOSITION

Enligt föreningens registrerade stadgar är det föreningsstämman som beslutar om reservation till eller ianspråktagande från underhållsfonden.

| Till föreningsstämmans | förfogande stå | r följande belopp i kronor: |
|------------------------|----------------|-----------------------------|
|                        |                |                             |

| Summa till föreningsstämmans förfogande, kr         | -5 249 226 |
|-----------------------------------------------------|------------|
| lanspråkstagande av underhållsfond, kr              | 81 250     |
| Reservation till underhållsfond, kr                 | -161 000   |
| Årets resultat, kr                                  | -593 152   |
| Balanserat resultat enligt föregående årsstämma, kr | -4 576 324 |

| Styrelsen föreslår att medlen disponeras enligt följande:             |            |
|-----------------------------------------------------------------------|------------|
| Styrelsens förslag gällande extra reservation till underhållsfond, kr | -0         |
| Balanseras i ny räkning, kr                                           | -5 249 226 |

Ytterligare upplysningar gällande föreningens resultat och ekonomiska ställning finns i efterföljande resultat- och balansräkning med tillhörande noter

# Styrelsen för Bostadsrättsföreningen Muttern 16

Org.nr: 702001-4754

får härmed avge årsredovisning för föreningens verksamhet under räkenskapsåret

2022-01-01 - 2022-12-31

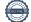

| Resultaträkning                                   |       | 2022-12-31 | 2021-12-31 |
|---------------------------------------------------|-------|------------|------------|
| Rörelseintäkter                                   |       |            |            |
| Nettoomsättning                                   | Not 1 | 1 999 253  | 1 933 479  |
| Rörelsekostnader                                  |       |            |            |
| Drift och underhåll                               | Not 2 | -1 753 477 | -1 369 335 |
| Övriga externa kostnader                          | Not 3 | -40 052    | -53 430    |
| Planerat underhåll                                |       | -81 250    | 0          |
| Personalkostnader och arvoden                     | Not 4 | -141 408   | -110 659   |
| Avskrivningar av materiella anläggningstillgångar |       | -559 002   | -464 825   |
| Summa rörelsekostnader                            |       | -2 575 189 | -1 998 248 |
| Rörelseresultat                                   |       | -575 936   | -64 769    |
| Finansiella poster                                |       |            |            |
| Ränteintäkter och liknande resultatposter         | Not 5 | 4 071      | 962        |
| Räntekostnader och liknande resultatposter        | Not 6 | -21 287    | -17 811    |
| Summa finansiella poster                          |       | -17 216    | -16 849    |
| Årets resultat                                    |       | -593 152   | -81 618    |

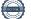

| Balansräkning                                                                      |        | 2022-12-31 | 2021-12-31 |
|------------------------------------------------------------------------------------|--------|------------|------------|
| Tillgångar                                                                         |        |            |            |
| Anläggningstillgångar                                                              |        |            |            |
| <i>Materiella anläggningstillgångar</i><br>Byggnader och mark                      | Not 7  | 13 465 365 | 12 924 016 |
|                                                                                    |        | 13 465 365 | 12 924 016 |
| <i>Finansiella anläggningstillgångar</i><br>Andra långfristiga värdepappersinnehav | Not 8  | 500        | 500        |
|                                                                                    |        | 500        | 500        |
| Summa anläggningstillgångar                                                        |        | 13 465 865 | 12 924 516 |
| Omsättningstillgångar                                                              |        |            |            |
| <i>Kortfristiga fordringar</i><br>Avräkningskonto HSB Stockholm                    |        | 480 909    | 1 532 388  |
|                                                                                    | Not 9  | 115 354    | 4 636      |
|                                                                                    | Not 10 | 57 614     | 67 454     |
|                                                                                    |        | 653 877    | 1 604 478  |
| Kassa och bank                                                                     | Not 11 | 809 282    | 429 474    |
| Summa omsättningstillgångar                                                        |        | 1 463 159  | 2 033 951  |
| Summa tillgångar                                                                   |        | 14 929 024 | 14 958 467 |

### Summa tillgångar

### Balansräkning

#### 2022-12-31 2021-12-31

| Eget kapital och skulder                     |         |            |            |
|----------------------------------------------|---------|------------|------------|
|                                              |         |            |            |
| Eget kapital                                 |         |            |            |
| Bundet eget kapital                          |         |            |            |
| Insatser                                     |         | 366 164    | 361 759    |
| Upplåtelseavgifter                           |         | 17 848 146 | 15 062 551 |
| Kapitaltillskott                             |         | 549 610    | 549 610    |
| Uppskrivningsfond                            |         | 166 188    | 166 188    |
| Yttre underhållsfond                         |         | 508 579    | 343 579    |
|                                              |         | 19 438 687 | 16 483 687 |
| Fritt eget kapital/ansamlad förlust          |         |            |            |
| Balanserat resultat                          |         | -4 576 324 | -4 329 706 |
| Årets resultat                               |         | -593 152   | -81 618    |
|                                              |         | -5 169 476 | -4 411 324 |
|                                              |         |            |            |
| Summa eget kapital                           |         | 14 269 211 | 12 072 363 |
| Churchen                                     |         |            |            |
| Skulder                                      |         |            |            |
| Kortfristiga skulder                         | Net 10  | 0          | 2 222 000  |
| Skulder till kreditinstitut                  | Not 12  | 0          | 2 337 000  |
| Leverantörsskulder                           |         | 87 663     | 80 620     |
| Skatteskulder                                | No.4 10 | 12 197     | 10 236     |
| Övriga skulder                               | Not 13  | 44 128     | 44 128     |
| Upplupna kostnader och förutbetalda intäkter | Not 14  | 515 824    | 414 120    |
|                                              |         | 659 812    | 2 886 104  |
| Summa skulder                                |         | 659 812    | 2 886 104  |
| Summa eget kapital och skulder               |         | 14 929 024 | 14 958 467 |

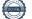

| Kassaflödesanalys                                                  | 2022-12-31 | 2021-12-31 |
|--------------------------------------------------------------------|------------|------------|
| Löpande verksamhet                                                 |            |            |
| Resultat efter finansiella poster                                  | -593 152   | -81 618    |
|                                                                    |            |            |
| Justering för poster som inte ingår i kassaflödet<br>Avskrivningar | 559 002    | 464 825    |
| Kassaflöde från löpande verksamhet                                 | -34 150    | 383 207    |
| Kassaflöde från förändringar i rörelsekapital                      |            |            |
| Ökning (-) /minskning (+) kortfristiga fordringar                  | -100 878   | 43 083     |
| Ökning (+) /minskning (-) kortfristiga skulder                     | 110 708    | -575 448   |
| Kassaflöde från löpande verksamhet                                 | -24 320    | -149 157   |
| Investeringsverksamhet                                             |            |            |
| Investeringar i fastigheter                                        | -1 100 351 | -210 322   |
| Kassaflöde från investeringsverksamhet                             | -1 100 351 | -210 322   |
| Finansieringsverksamhet                                            |            |            |
| Ökning (+) /minskning (-) av skulder till kreditinstitut           | -2 337 000 | -120 000   |
| Inbetalning balkongfond                                            | 0          | 16 188     |
| Inbetalda insatser och upplåtelseavgifter                          | 2 790 000  | 0          |
| Kassaflöde från finansieringsverksamhet                            | 453 000    | -103 812   |
| Årets kassaflöde                                                   | -671 671   | -463 291   |
| Likvida medel vid årets början                                     | 1 961 861  | 2 425 152  |
| Likvida medel vid årets slut                                       | 1 290 190  | 1 961 861  |
|                                                                    |            |            |

I kassaflödesanalysen medräknas föreningens avräkningskonto, kortfristiga placeringar samt placeringskonto hos HSB Stockholm in i de likvida medlen.

\_

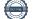

#### Redovisnings- och värderingsprinciper samt övriga bokslutskommentarer

Föreningen tillämpar sig av årsredovisningslagen och bokföringsnämndens allmänna råd BFNAR 2012:1(K3). Belopp anges i kronor om inget annat anges.

Tillgångar och skulder har värderats till anskaffningsvärden om inte annat anges nedan. Fordringar har upptagits till de belopp varmed de beräknas inflyta.

#### Avskrivning fastighet

Fastighetens betydande komponenter bedöms ha väsentligt skilda nyttjandeperioder/avskrivningstider och därmed har fastighetens anskaffningsvärde fördelats på väsentliga komponenter. Nyttjandeperioden för komponenterna bedöms vara mellan 15 till 120 år. Komponentindelningen har genomförts med utgångspunkt i SABOs vägledning för komponentindelning av hyresfastigheter men med anpassning till bostadsrättsföreningens särskilda förutsättningar.

Byggnadens komponenter skrivs av linjärt över nyttjandeperioden och har under året skrivits av med 2,58 % av anskaffningsvärdet.

#### Avskrivning inventarier och maskiner

Avskrivning sker med 20% på anskaffningskostnaden.

#### Klassificering av skulder till kreditinstitut

Lån som förfaller till betalning inom 12 månader från balansdagen redovisas som kortfristiga skulder till kreditinstitut. Lånen är av långfristig karaktär och kommer att omsättas på förfallodagen.

#### Fond för yttre underhåll

Reservering för framtida underhåll av föreningens fastigheter sker genom vinstdisposition på basis av föreningens underhållsplan. Avsättning och ianspråkstagande från underhållsfonden beslutas av föreningsstämman.

#### Fastighetsavgift / fastighetsskatt

Föreningen beskattas genom en kommunal fastighetsavgift på bostäder som högst får vara 0,3 % av taxeringsvärdet för bostadsdelen. Föreningens fastighetsavgift var för räkenskapsåret 1 519 kronor per lägenhet.

För lokaler betalar föreningen statlig fastighetsskatt med 1 % av taxeringsvärdet för lokaldelen.

#### Inkomstskatt

En bostadsrättsförening, som skattemässigt är att betrakta som ett privatbostadsföretag, belastas vanligtvis inte med inkomstskatt. Beskattning sker med 20,6 % för verksamheter som inte kan hänföras till fastigheten, t ex avkastning på en del placeringar.

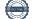

| Noter |                                                                                                    | 2022-12-31                                                                                              | 2021-12-31                                                                                            |
|-------|----------------------------------------------------------------------------------------------------|----------------------------------------------------------------------------------------------------|----------------------------------------------------------------------------------------------------|
| Not 1 | Nettoomsättning                                                                                                    |                                                                                                    |                                                                                                    |
|       | Årsavgifter<br>Hyror<br>Övriga intäkter                                                                                                    | 1 468 558<br>512 538<br>19 567                                                                          | 1 449 948<br>534 228<br>43 743                                                                        |
|       | Bruttoomsättning                                                                                                    | 2 000 663                                                                                               | 2 027 919                                                                                             |
|       | Avgifts- och hyresbortfall                                                                                                    | <u>-1 410</u><br><b>1 999 253</b>                                                                       | -94 440<br><b>1 933 479</b>                                                                           |
| Not 2 | Drift och underhåll                                                                                                    |                                                                                                    |                                                                                                    |
|       | Fastighetsskötsel och lokalvård<br>Reparationer<br>El<br>Uppvärmning<br>Vatten<br>Sophämtning<br>Fastighetsförsäkring<br>Kabel-TV och bredband<br>Fastighetsskatt och fastighetsavgift<br>Förvaltningsarvoden | 120 972<br>419 199<br>136 043<br>473 531<br>87 591<br>116 789<br>48 917<br>83 934<br>133 362<br>106 110 | 137 925<br>159 168<br>84 292<br>489 138<br>82 290<br>99 689<br>46 111<br>29 423<br>121 844<br>105 186 |
|       | Övriga driftkostnader                                                                                                    | <u> </u>                                                                                                | 14 269<br>1 369 335                                                                                   |
| Not 3 | Övriga externa kostnader                                                                                                    |                                                                                                    |                                                                                                    |
|       | Bevakningskostnader<br>Förbrukningsinventarier och varuinköp<br>Administrationskostnader<br>Extern revision<br>Konsultkostnader<br>Medlemsavgifter                                                            | 5 625<br>8 475<br>805<br>13 625<br>0<br>11 522<br><b>40 052</b>                                         | 0<br>20 587<br>3 884<br>12 750<br>4 875<br>11 334<br><b>53 430</b>                                    |
| Not 4 | Personalkostnader och arvoden                                                                                                    |                                                                                                    |                                                                                                    |
|       | Arvode styrelse<br>Revisionsarvode<br>Sociala avgifter                                                                                                    | 102 300<br>5 300<br><u>33 808</u><br><b>141 408</b>                                                     | 85 300<br>1 000<br>24 359<br><b>110 659</b>                                                           |
| Not 5 | Ränteintäkter och liknande resultatposter                                                                                                    |                                                                                                    |                                                                                                    |
|       | Ränteintäkter avräkningskonto HSB Stockholm<br>Övriga ränteintäkter                                                                                                    | 504<br><u>3 568</u><br><b>4 071</b>                                                                     | 669<br>293<br><b>962</b>                                                                              |
| Not 6 | Räntekostnader och liknande resultatposter                                                                                                    |                                                                                                    |                                                                                                    |
|       | Räntekostnader långfristiga skulder<br>Övriga räntekostnader                                                                                                    | 19 937<br><u>1 350</u><br><b>21 287</b>                                                                 | 17 483<br>328<br><b>17 811</b>                                                                        |

| Noter |                                          | 2022-12-31  | 2021-12-31 |
|-------|------------------------------------------|-------------|------------|
| Not 7 | Byggnader och mark                       |             |            |
|       |                                          |             |            |
|       | Ackumulerade anskaffningsvärden          |             |            |
|       | Anskaffningsvärde byggnader              | 20 076 214  | 18 080 892 |
|       | Anskaffningsvärde mark                   | 184 800     | 184 800    |
|       | Årets investeringar                      | 1 100 351   | 1 995 322  |
|       | Utgående ackumulerade anskaffningsvärden | 21 361 365  | 20 261 014 |
|       | Ackumulerade avskrivningar enligt plan   |             |            |
|       | Ingående avskrivningar                   | -7 336 998  | -6 878 667 |
|       | Årets avskrivningar                      | -559 002    | -458 331   |
|       | Utgående ackumulerade avskrivningar      | -7 896 000  | -7 336 998 |
|       | Utgående bokfört värde                   | 13 465 365  | 12 924 016 |
|       | Taxeringsvärde                           |             |            |
|       | Taxeringsvärde byggnad - bostäder        | 36 000 000  | 28 000 000 |
|       | Taxeringsvärde byggnad - lokaler         | 2 071 000   | 1 718 000  |
|       | Taxeringsvärde mark - bostäder           | 89 000 000  | 62 000 000 |
|       | Taxeringsvärde mark - lokaler            | 2 455 000   | 2 296 000  |
|       | Summa taxeringsvärde                     | 129 526 000 | 94 014 000 |
| Not 8 | Andra långfristiga värdepappersinnehav   |             |            |
|       | Ingående anskaffningsvärde               | 500         | 500        |
|       | Utgående ackumulerade anskaffningsvärden | 500         | 500        |
|       |                                          |             |            |
| Not 9 | Övriga kortfristiga fordringar           |             |            |
|       | Skattekonto                              | 115 354     | 4 636      |
|       |                                          | 115 354     | 4 636      |

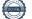

| Noter  |                                                                                                    | 2022-12-31                                       | 2021-12-31                                    |
|--------|----------------------------------------------------------------------------------------------------|--------------------------------------------------|-----------------------------------------------|
| Not 10 | Förutbetalda kostnader och upplupna intäkter                                                                                   |                                                  |                                               |
|        | Förutbetalda kostnader                                                                                                    | 57 614<br><b>57 614</b>                          | 67 454<br>67 454                              |
|        | Ovanstående poster består av förskottsbetalda kostnader avseende kommande r<br>intäktsfordringar för innevarande räkenskapsår. | äkenskapsår samt                                 |                                               |
| Not 11 | Kassa och bank                                                                                                    |                                                  |                                               |
|        | Nordea                                                                                                    | 809 282<br>809 282                               | 429 474<br><b>429 474</b>                     |
| Not 12 | Skulder till kreditinstitut                                                                                                    |                                                  |                                               |
|        | Kortfristig del av långfristig skuld                                                                                           | <u> </u>                                         | 2 337 000<br>2 337 000                        |
| Not 13 | Övriga skulder                                                                                                    |                                                  |                                               |
|        | Depositioner                                                                                                    | 44 128<br>44 128                                 | 44 128<br><b>44 128</b>                       |
| Not 14 | Upplupna kostnader och förutbetalda intäkter                                                                                   |                                                  |                                               |
|        | Upplupna räntekostnader<br>Förutbetalda hyror och avgifter<br>Övriga upplupna kostnader                                        | 0<br>152 356<br><u>363 468</u><br><b>515 824</b> | 1 504<br>151 892<br>260 724<br><b>414 120</b> |

Ovanstående poster består av förskottsinbetalda intäkter avseende kommande räkenskapsår samt skulder som avser innevarande räkenskapsår men betalas under nästkommande år.

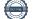

| Noter                          |                           |                |                                          | 2022-12-31    | 2021-12-31 |
|--------------------------------|---------------------------|----------------|------------------------------------------|---------------|------------|
| Not 15                         | Väsentliga händ           | elser efter å  | rets slut                                |               |            |
|                                | Inga väsentliga hä        | ndelser har sk | ett efter årets slut                     |               |            |
| Stockholm,<br><b>Denna års</b> | den<br>redovisning är ele | ektroniskt sig | gnerad av                                |               |            |
| Thomas Eril                    | ksson                     |                | Erik Wahlberg                            | Gustaf Rosell |            |
| Kinga Festö                    |                           |                | Rasmus Thord                             |               |            |
| Vår revision                   | sberättelse har           |                | lämnats beträffande denna årsredovisning |               |            |
| Donald Lave                    | ery                       |                | Ola Trané<br>Borevision i Sverige AB     |               |            |
| Av förening                    | en vald revisor           |                | Av HSB Riksförbund förordnad revisor     |               |            |

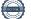

## REVISIONSBERÄTTELSE

Till föreningsstämman i Bostadsrättsföreningen Muttern 16, org.nr. 702001-4754

## Rapport om årsredovisningen

#### Uttalanden

Vi har utfört en revision av årsredovisningen för Bostadsrättsföreningen Muttern 16 för räkenskapsåret 2022.

Enligt vår uppfattning har årsredovisningen upprättats i enlighet med årsredovisningslagen och ger en i alla väsentliga avseenden rättvisande bild av föreningens finansiella ställning per den 31 december 2022 och av dess finansiella resultat och kassaflöde för året enligt årsredovisningslagen. Förvaltningsberättelsen är förenlig med årsredovisningens övriga delar.

Vi tillstyrker därför att föreningsstämman fastställer resultaträkningen och balansräkningen.

#### Grund för uttalanden

Vi har utfört revisionen enligt god revisionssed i Sverige. Revisorernas ansvar enligt denna sed beskrivs närmare i avsnitten Revisorn från BoRevisions ansvar och Den förtroendevalda revisorns ansvar.

Vi är oberoende i förhållande till föreningen enligt god revisorssed i Sverige. Revisorn från BoRevision har fullgjort sitt yrkesetiska ansvar enligt dessa krav.

Vi anser att de revisionsbevis vi har inhämtat är tillräckliga och ändamålsenliga som grund för våra uttalanden.

#### Övriga upplysningar

Föreningsstämman 2022 valde BoRevision till revisor. Undertecknad revisor från BoRevision är således inte med namn vald av stämman.

#### Styrelsens ansvar

Det är styrelsen som har ansvaret för att årsredovisningen upprättas och att den ger en rättvisande bild enligt årsredovisningslagen. Styrelsen ansvarar även för den interna kontroll som den bedömer är nödvändig för att upprätta en årsredovisning som inte innehåller några väsentliga felaktigheter, vare sig dessa beror på oegentligheter eller misstag. Vid upprättandet av årsredovisningen ansvarar styrelsen för bedömningen av föreningens förmåga att fortsätta verksamheten. Den upplyser, när så är tillämpligt, om förhållanden som kan påverka förmågan att fortsätta verksamheten och att använda antagandet om fortsatt drift. Antagandet om fortsatt drift tillämpas dock inte om styrelsen avser att likvidera föreningen, upphöra med verksamheten eller inte har något realistiskt alternativ till att göra något av detta.

#### Revisorn från BoRevisions ansvar

Jag har utfört revisionen enligt International Standards on Auditing (ISA) och god revisionssed i Sverige. Mitt mål är att uppnå en rimlig grad av säkerhet om huruvida årsredovisningen som helhet inte innehåller några väsentliga felaktigheter, vare sig dessa beror på oegentligheter eller misstag, och att lämna en revisionsberättelse som innehåller våra uttalanden. Rimlig säkerhet är en hög grad av säkerhet, men är ingen garanti för att en revision som utförs enligt ISA och god revisionssed i Sverige alltid kommer att upptäcka en väsentlig felaktighet om en sådan finns. Felaktigheter kan uppstå på grund av oegentligheter eller misstag och anses vara väsentliga om de enskilt eller tillsammans rimligen kan förväntas påverka de ekonomiska beslut som användare fattar med grund i årsredovisningen.

Som del av en revision enligt ISA använder jag professionellt omdöme och har en professionellt skeptisk inställning under hela revisionen. Dessutom:

- identifierar och bedömer jag riskerna för väsentliga felaktigheter i årsredovisningen, vare sig dessa beror på oegentligheter eller misstag, utformar och utför granskningsåtgärder bland annat utifrån dessa risker och inhämtar revisionsbevis som är tillräckliga och ändamålsenliga för att utgöra en grund för mina uttalanden. Risken för att inte upptäcka en väsentlig felaktighet till följd av oegentligheter är högre än för en väsentlig felaktighet som beror på misstag, eftersom oegentligheter kan innefatta agerande i maskopi, förfalskning, avsiktliga utelämnanden, felaktig information eller åsidosättande av intern kontroll.
- skaffar jag mig en förståelse av den del av föreningens interna kontroll som har betydelse för min revision för att utforma granskningsåtgärder som är lämpliga med hänsyn till omständigheterna, men inte för att uttala mig om effektiviteten i den interna kontrollen.
- utvärderar jag lämpligheten i de redovisningsprinciper som används och rimligheten i styrelsens uppskattningar i redovisningen och tillhörande upplysningar.
- drar jag en slutsats om lämpligheten i att styrelsen använder antagandet om fortsatt drift vid upprättandet av årsredovisningen. Jag drar också en slutsats, med grund i de inhämtade revisionsbevisen, om huruvida det finns någon väsentlig osäkerhetsfaktor som avser sådana händelser eller förhållanden som kan leda till betydande tvivel om föreningens förmåga att fortsätta verksamheten. Om jag drar slutsatsen att det finns en väsentlig osäkerhetsfaktor, måste jag i revisionsberättelsen fästa uppmärksamheten på upplysningarna i årsredovisningen om den väsentliga osäkerhetsfaktorn eller, om sådana upplysningar är otillräckliga, modifiera uttalandet om årsredovisningen. Mina slutsatser baseras på de revisionsbevis som inhämtas fram till datumet för revisionsberättelsen. Dock kan framtida händelser eller förhållanden göra att en förening inte längre kan fortsätta verksamheten.
- utvärderar jag den övergripande presentationen, strukturen och innehållet i årsredovisningen, däribland upplysningarna, och om årsredovisningen återger de underliggande transaktionerna och händelserna på ett sätt som ger en rättvisande bild.

Jag måste informera styrelsen om bland annat revisionens planerade omfattning och inriktning samt tidpunkten för den. Jag måste också informera om betydelsefulla iakttagelser under revisionen, däribland de eventuella betydande brister i den interna kontrollen som jag identifierat.

#### Den förtroendevalda revisorns ansvar

Jag har utfört en revision enligt bostadsrättslagen och tillämpliga delar av lagen om ekonomiska föreningar. Mitt mål är att uppnå en rimlig grad av säkerhet om huruvida årsredovisningen har upprättats i enlighet med årsredovisningslagen och om årsredovisningen ger en rättvisande bild av föreningens resultat och ställning.

### Rapport om andra krav enligt lagar, andra författningar samt stadgar

#### Uttalanden

Utöver vår revision av årsredovisningen har vi även utfört en revision av styrelsens förvaltning för Bostadsrättsföreningen Muttern 16 för räkenskapsåret 2022 samt av förslaget till dispositioner beträffande föreningens vinst eller förlust.

Vi tillstyrker att föreningsstämman disponerar resultatet enligt förslaget i förvaltningsberättelsen och beviljar styrelsens ledamöter ansvarsfrihet för räkenskapsåret.

#### Grund för uttalanden

Vi har utfört revisionen enligt god revisionssed i Sverige. Vårt ansvar enligt denna beskrivs närmare i avsnittet Revisorns ansvar. Vi är oberoende i förhållande till föreningen enligt god revisorssed i Sverige. Revisorn från BoRevision har i övrigt fullgjort sitt yrkesetiska ansvar enligt dessa krav.

Vi anser att de revisionsbevis vi har inhämtat är tillräckliga och ändamålsenliga som grund för våra uttalanden.

#### Styrelsens ansvar

Det är styrelsen som har ansvaret för förslaget till dispositioner beträffande föreningens vinst eller förlust. Vid förslag till utdelning innefattar detta bland annat en bedömning av om utdelningen är försvarlig med hänsyn till de krav som föreningens verksamhetsart, omfattning och risker ställer på storleken av föreningens egna kapital, konsolideringsbehov, likviditet och ställning i övrigt. Styrelsen ansvarar för föreningens organisation och förvaltningen av föreningens angelägenheter. Detta innefattar bland annat att fortlöpande bedöma föreningens ekonomiska situation och att tillse att föreningens organisation är utformad så att bokföringen, medelsförvaltningen och föreningens ekonomiska angelägenheter i övrigt kontrolleras på ett betryggande sätt.

#### **Revisorns ansvar**

Vårt mål beträffande revisionen av förvaltningen, och därmed vårt uttalande om ansvarsfrihet, är att inhämta revisionsbevis för att med en rimlig grad av säkerhet kunna bedöma om någon styrelseledamot i något väsentligt avseende:

- företagit någon åtgärd eller gjort sig skyldig till någon försummelse som kan föranleda ersättningsskyldighet mot föreningen, eller
- på något annat sätt handlat i strid med bostadsrättslagen, tillämpliga delar av lagen om ekonomiska föreningar, årsredovisningslagen eller stadgarna.

Vårt mål beträffande revisionen av förslaget till dispositioner av föreningens vinst eller förlust, och därmed vårt uttalande om detta, är att med rimlig grad av säkerhet bedöma om förslaget är förenligt med bostadsrättslagen.

Rimlig säkerhet är en hög grad av säkerhet, men ingen garanti för att en revision som utförs enligt god revisionssed i Sverige alltid kommer att upptäcka åtgärder eller försummelser som kan föranleda ersättningsskyldighet mot föreningen, eller att ett förslag till dispositioner av föreningens vinst eller förlust inte är förenligt med bostadsrättslagen.

Som en del av en revision enligt god revisionssed i Sverige använder revisorn från BoRevision professionellt omdöme och har en professionellt skeptisk inställning under hela revisionen. Granskningen av förvaltningen och förslaget till dispositioner av föreningens vinst eller förlust grundar sig främst på revisionen av räkenskaperna. Vilka tillkommande granskningsåtgärder som utförs baseras på revisorn från BoRevisions professionella bedömning med utgångspunkt i risk och väsentlighet. Det innebär att vi fokuserar granskningen på sådana åtgärder, områden och förhållanden som är väsentliga för verksamheten och där avsteg och överträdelser skulle ha särskild betydelse för föreningens situation. Vi går igenom och prövar fattade beslut, beslutsunderlag, vidtagna åtgärder och andra förhållanden som är relevanta för vårt uttalande om ansvarsfrihet. Som underlag för vart uttalande om styrelsens förslag till dispositioner beträffande föreningens vinst eller förlust har vi granskat om förslaget är förenligt med bostadsrättslagen.

Stockholm

Digitalt signerad av

Ola Trané BoRevision i Sverige AB Av föreningen vald revisor

Donald Lavery Av föreningen vald revisor

## **ÅRSREDOVISNING 2022**

Årsredovisning för 2022 avseende Bostadsrättsföreningen Muttern 16 signerades av följande personer med HSBs e-signeringstjänst i samarbete med Scrive.

| THOMAS ERIKSSONOrdförandeE-signerade med BankID: 2023-05-08 kl. 14:31:13    | ERIK WAHLBERG       Each Constraint         Ledamot       E-signerade med BankID: 2023-05-09 kl. 13:17:47 |
|-----------------------------------------------------------------------------|----------------------------------------------------------------------------------------------------|
| GUSTAF ROSELL<br>Ledamot<br>E-signerade med BankID: 2023-05-08 kl. 14:55:51 | KINGA FESTÖLedamotE-signerade med BankID: 2023-05-09 kl. 11:01:30                                         |
| RASMUS THORD<br>Ledamot<br>E-signerade med BankID: 2023-05-08 kl. 17:30:06  | DONALD LAVERY Revisor E-signerade med BankID: 2023-05-10 kl. 18:07:33                                     |
| OLA TRANÉ                                                                   |                                                                                                    |

## **REVISIONSBERÄTTELSE 2022**

Revisionsberättelsen för 2022 avseende Bostadsrättsföreningen Muttern 16 signerades av följande personer med HSBs e-signeringstjänst i samarbete med Scrive.

## DONALD LAVERY

Revisor BankID E-signerade med BankID: 2023-05-10 kl. 20:11:02

**OLA TRANÉ** 

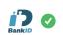

Bolagsrevisor BankiD E-signerade med BankID: 2023-05-11 kl. 09:24:16

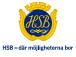

### Motion från Maria Magnusson:

Motionären anser att värmen på radiatorer i samtliga trapphus skall hållas på ett minimum då det är ett stort energi läckage då ytterdörrarna öppnas med frekvent mellanrum, vilket tar ut värme-effekten.

Under ett antal år har ett pågått en ständig justering av temperaturen av olika boenden, där någon/några höjer respektive sänker. Det är inte effektivt eller rationellt och innebär en ökad värmekostnad för Brf Muttern 16.

Förslag; Styrelsen ansvarar för värmereglagen på nämnda radiatorer och övriga boende skall ej göra ändringar på dessa.

# Verification

Transaction 09222115557493387095

## Document

**Årsmöte 23 Maj Protokoll** Main document 22 pages *Initiated on 2023-05-24 19:43:52 CEST (+0200) by Kinga Festö (KF) Finalised on 2023-05-30 10:57:47 CEST (+0200)* 

## Signing parties

| <b>Kinga Festö (KF)</b><br>brf muttern 16<br><i>kinga.festo@gmail.com</i><br><i>Signed 2023-05-24 19:43:52 CEST (+0200)</i> | Henrik Grönvall (HG)<br>henrik@gronvall.com<br>Signed 2023-05-25 10:32:20 CEST (+0200) |
|----------------------------------------------------------------------------------------------------|----------------------------------------------------------------------------------------|
| <b>Thomas Erikssson (TE)</b>                                                                                                | Donald Lavery (DL)                                                                     |
| sermingpartners@gmail.com                                                                                                   | donald.lavery@me.com                                                                   |
| Signed 2023-05-25 06:39:44 CEST (+0200)                                                                                     | Signed 2023-05-30 10:57:47 CEST (+0200)                                                |

This verification was issued by Scrive. Information in italics has been safely verified by Scrive. For more information/evidence about this document see the concealed attachments. Use a PDF-reader such as Adobe Reader that can show concealed attachments to view the attachments. Please observe that if the document is printed, the integrity of such printed copy cannot be verified as per the below and that a basic print-out lacks the contents of the concealed attachments. The digital signature (electronic seal) ensures that the integrity of this document, including the concealed attachments, can be proven mathematically and independently of Scrive. For your convenience Scrive also provides a service that enables you to automatically verify the document's integrity at: https://scrive.com/verify

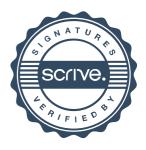